## **Free Download**

[Dolby Atmos Download Mac](https://imgfil.com/1ugpa9)

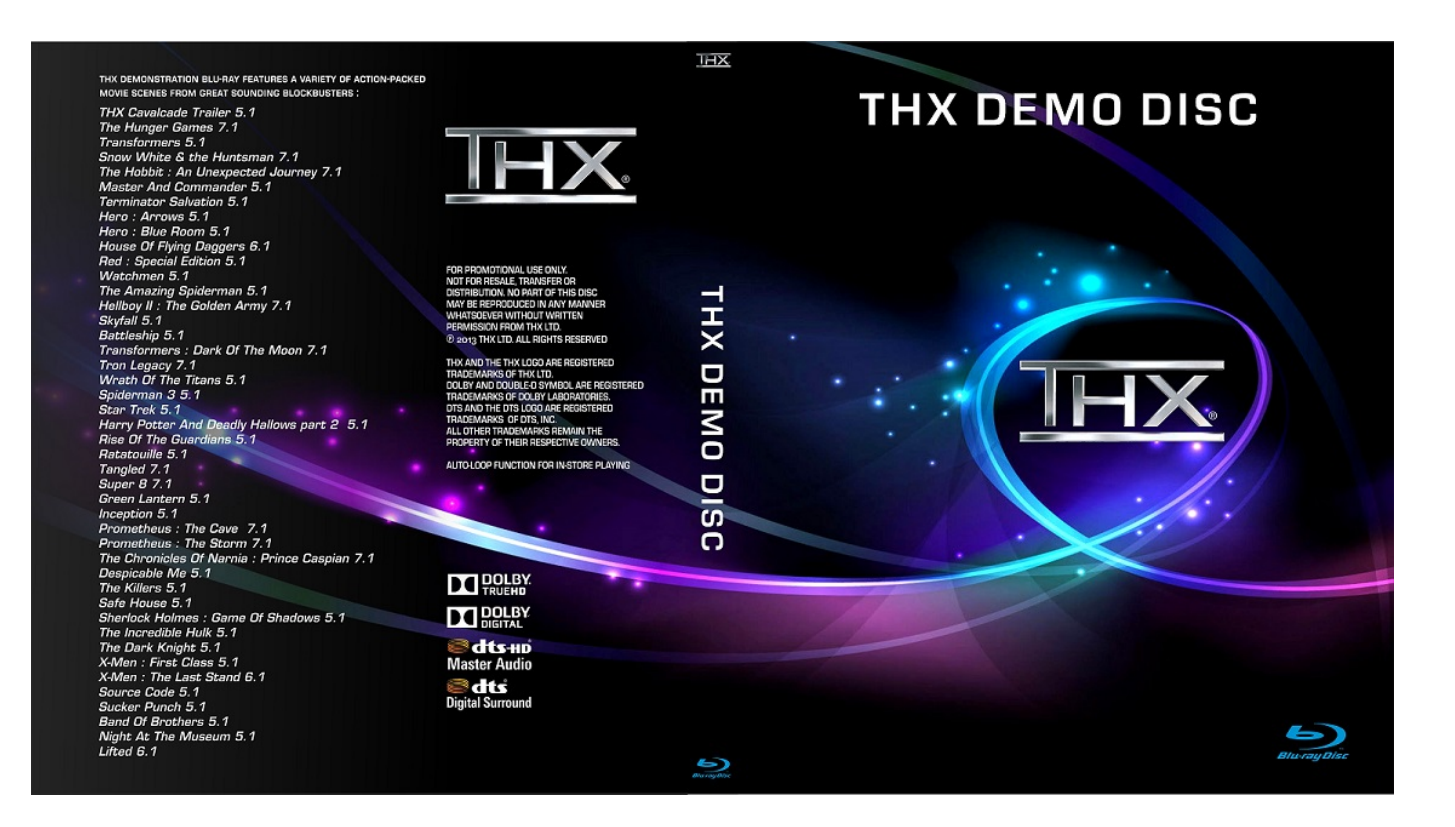

[Dolby Atmos Download Mac](https://imgfil.com/1ugpa9)

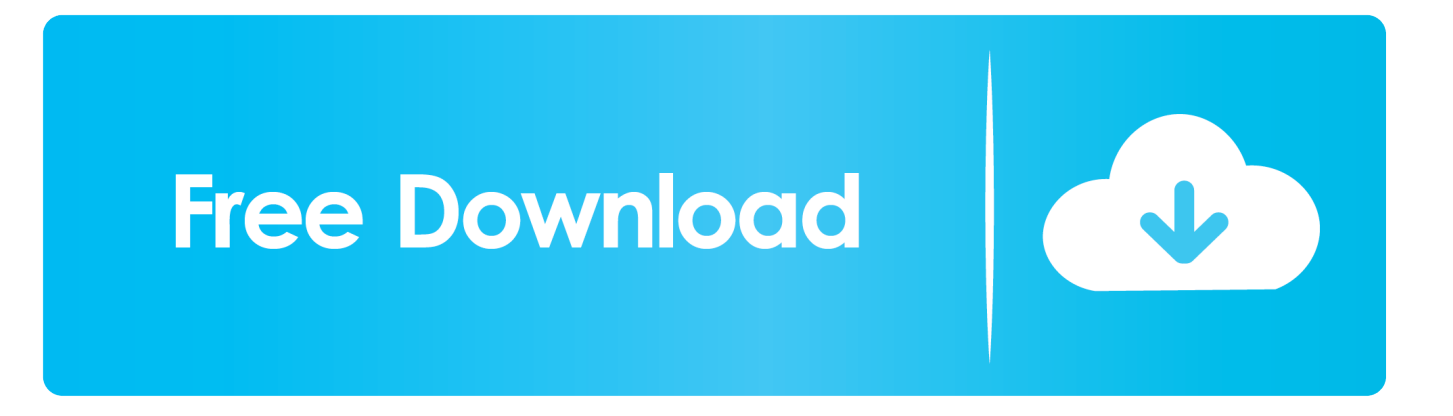

Download Dolby Access on your Xbox One or Windows 10 PC to set up Dolby Atmos on your soundbar, TV, or home theater — or start your free trial of Dolby Atmos for Headphones.. Mac laptops released in 2018 or later can play Dolby Atmos and Dolby Audio content over the device speakers for a great spatial and immersive audio.. Go to the manufacturer's website to learn more Then, follow these steps to set up Dolby Atmos on your Apple TV 4K.

- 1. dolby atmos soundbar
- 2. dolby atmos headphones
- 3. dolby atmos windows 10

The Mac installer for Dolby Atmos Mastering Suite and Dolby Atmos Production Suite are identical.. Dolby Audio and Dolby Atmos Support for Dolby Audio™ was first introduced in 2015 with macOS El Capitan (10.. Powered by the solid solution for stereo audio data, this Dolby Atmos Blu-ray player program has the ability to decrypt source media with its universal codec library.. Install the Dolby Atmos Conversion Tool if performing full integration, or forward these to your customer for installation directly.

## **dolby atmos soundbar**

dolby atmos, dolby atmos soundbar, dolby atmos headphones, dolby atmos app, dolby atmos windows 10, dolby atmos download, dolby atmos apk, dolby atmos android, dolby atmos speakers, dolby atmos in mobile, dolby atmos software [Vscode](https://aliceguerrero.doodlekit.com/blog/entry/13903432/vscode-vs-visual-studio-for-mac-jaiwis) [Vs Visual Studio For Mac](https://aliceguerrero.doodlekit.com/blog/entry/13903432/vscode-vs-visual-studio-for-mac-jaiwis)

The Mac version of the Dolby Atmos Conversion Tool will run on your customer's primary Mac workstation.. A television that supports Dolby Atmos audio A Dolby Atmos-compatible sound bar.. Here is little info about Dolby Atmos demos trailer:. Download now Add Dolby Atmos to your arsenal Leawo Blu-ray Player is so far the best 4K Blu-ray player that supports Dolby Atmos for Windows and Mac computers. [Sabriel Garth Nix Epub](https://launchpad.net/~ranochamli/%2Bpoll/sabriel-garth-nix-epub)

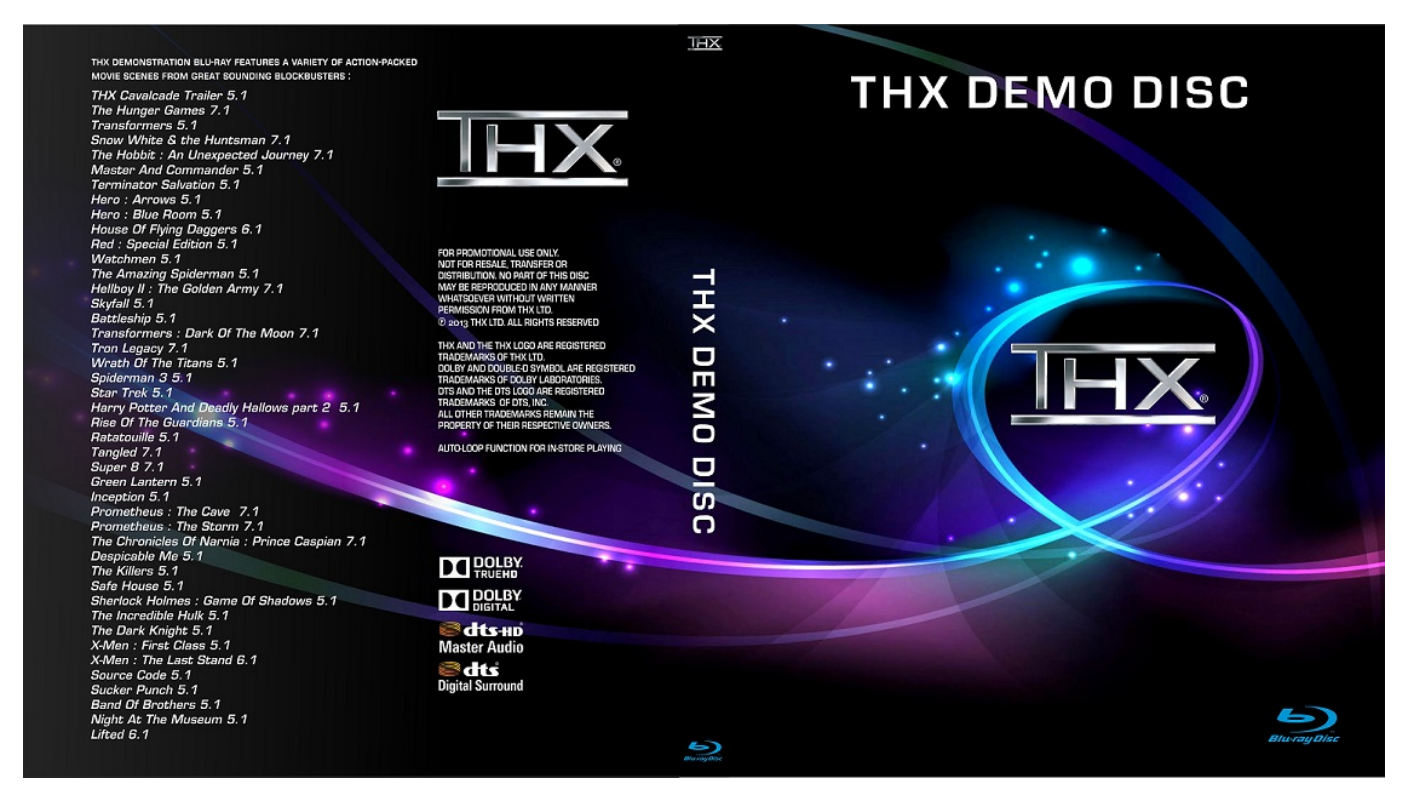

[Resume Software For Mac](https://melaniechen.doodlekit.com/blog/entry/13903435/resume-software-for-mac)

## **dolby atmos headphones**

[Javascript Download Windows 7 X64 Sp1 Freezes](https://lucid-davinci-2ec62a.netlify.app/Javascript-Download-Windows-7-X64-Sp1-Freezes)

 11) and support for Dolby Atmos was added with macOS Catalina (10 15) in October 2019. [Mixxx Output Deck 1 And 2 To L](https://gaitorre.wixsite.com/thiapugifco/post/mixxx-output-deck-1-and-2-to-l-and-r) [And R](https://gaitorre.wixsite.com/thiapugifco/post/mixxx-output-deck-1-and-2-to-l-and-r)

## **dolby atmos windows 10**

[Tcp ip Client Server Socket Program In C](https://hub.docker.com/r/cierablaguab/tcp-ip-client-server-socket-program-in-c)

A Dolby Atmos-enabled AV Receiver; Some third-party AV Receivers and sound bars might require a firmware update to support Dolby Atmos.. Because YouTube compress files and you not getting real HDR and 4k quality Best choice to use 4k HDR Oled 4k or 8k tv.. The Dolby Atmos Renderer update to v 3 5 1 is mandatory for Windows users; If you subscribed to update notifications in the previous step, we will alert you via email when we release updates.. Go to Settings > Video and Audio > Audio Format and turn on Change Format.. Dolby Atmos Download AppxAudio formats supported on Apple TVApple TV 4K and Apple TV HD automatically play sound in the highest quality that's supported by your home entertainment system setup and available with content that you watch. 0041d406d9 [Драйвер Принтера Canon Lbp6020 Для Windows 8](https://emerrebu.storeinfo.jp/posts/15721222)

0041d406d9

[Sai Baba Ringtone Download 2018](https://vilmimesco.over-blog.com/2021/03/Sai-Baba-Ringtone-Download-2018.html)